Документ подписан простой электронной подписью Информация о владельце: ФИО: Пономарева Светлана Викторовна Должность: Проректор по УР и НО Дата подписания: 29.09.2023 12:31:19 Уникальный программный ключ:

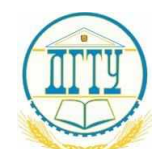

## МИНИСТЕРСТВО ОБРАЗОВАНИЯ И НАУКИ РОССИЙСКОЙ bb52f959411e64617366ef2977b97e87139b1a2dФЕДЕРАЦИИ **ФЕДЕРАЛЬНОЕ ГОСУДАРСТВЕННОЕ БЮДЖЕТНОЕ ОБРАЗОВАТЕЛЬНОЕ УЧРЕЖДЕНИЕ ВЫСШЕГО ОБРАЗОВАНИЯ «ДОНСКОЙ ГОСУДАРСТВЕННЫЙ ТЕХНИЧЕСКИЙ УНИВЕРСИТЕТ» (ДГТУ) АВИАЦИОННЫЙ КОЛЛЕДЖ**

**Методические указания к практическим работам**

**по дисциплине «Основы экономики организации и правового**

**обеспечения профессиональной деятельности»**

**для специальности 15.02.08 «Технология машиностроения**».

( для всех форм обучения).

Ростов-на-Дону

2017г.

#### **Разработчик:**

Преподаватель Авиационного колледжа ДГТУ \_\_\_\_\_\_\_ Е.А.Шаманаева

«31» августа 2017г.

Методические указания рассмотрены и одобрены на заседании цикловой комиссии «Общепрофессиональных дисциплин»

Протокол №  $\qquad \qquad$  от « $\qquad \qquad$  >  $\qquad \qquad$  2017г.

Председатель цикловой комиссии \_\_\_\_\_\_\_Л.Н. Гончарова

« $\_\_\_\_$ 2017г.

#### Пояснительная записка

Методические указания предназначены для подготовки обучающихся по дисциплине «Основы экономики организации и правового обеспечения профессиональной деятельности для специальности 15.02.08 Технология машиностроения.

Данная учебная дисциплина относится к общеобразовательному циклу в структуре основной профессиональной образовательной программы и охватывает достаточно широкий спектр теоретических и практических вопросов финансово-хозяйственной деятельности предприятий с различными формами правовой организации собственности.

В данных практических работах представлены материалы, отражающие почти весь спектр экономической работы на производственном предприятии.

Требования к знаниям и умениям при выполнении практических работ. В результате выполнения практических работ, предусмотренных программой по данной специальности, обучающийся должен знать:

- общие основы экономики;

- основные технико-экономические показатели работы предприятия и его структурных показателей;

- направления эффективного использования материальных, трудовых и финансовых ресурсов.

Уметь:

- рассчитывать технико-экономические показатели производственнохозяйственной деятельности цеха, участка;

- определять экономическую эффективность от внедрения организационно-технических мероприятий.

- использовать в работе экономическую, нормативную документацию и справочный материал.

Каждая практическая работа имеет следующую структуру:

1.Тема работы

2.Цель работы

3. Порядок выполнения работы

4. Ответы на контрольные вопросы и ее оформление.

## **Практическая работа №1.**

### **Тема: Расчет показателей производственного процесса.**

**Цель работы:** Научиться рассчитывать оптимальный размер предприятия, уровень специализации производства, определять профильную и непрофильную продукцию.

#### **Порядок выполнения работы:**

- 1. По исходным данным (Таблица №1.), рассчитать оптимальный размер предприятия с учетом полного удовлетворения запросов потребителей и необходимого резерва.
- 2. Рассчитать (Таблица №2) уровень специализации производства на машиностроительном предприятии и определить, какая продукция для данного машиностроительного предприятия является непрофильной.
- 3. Ответить на контрольные вопросы.

### **Контрольные вопросы:**

- 1. Формы организации производства на предприятии.
- 2. Понятие специализации и ее основные формы.
- 3. Процесс кооперирования производства и его различие по отраслевому и территориальному принципам.
- 4. Что можно отнести к недостаткам, а что к положительным сторонам специализации и кооперирования.
- 5. Понятие комбинирования в промышленности и его основные формы.

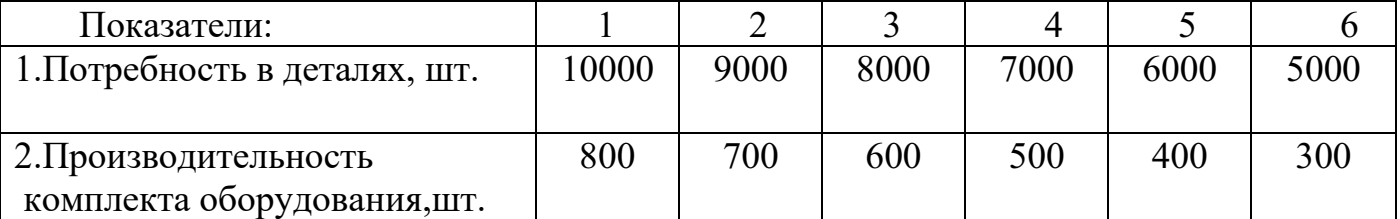

Таблица №1

#### Таблица№2

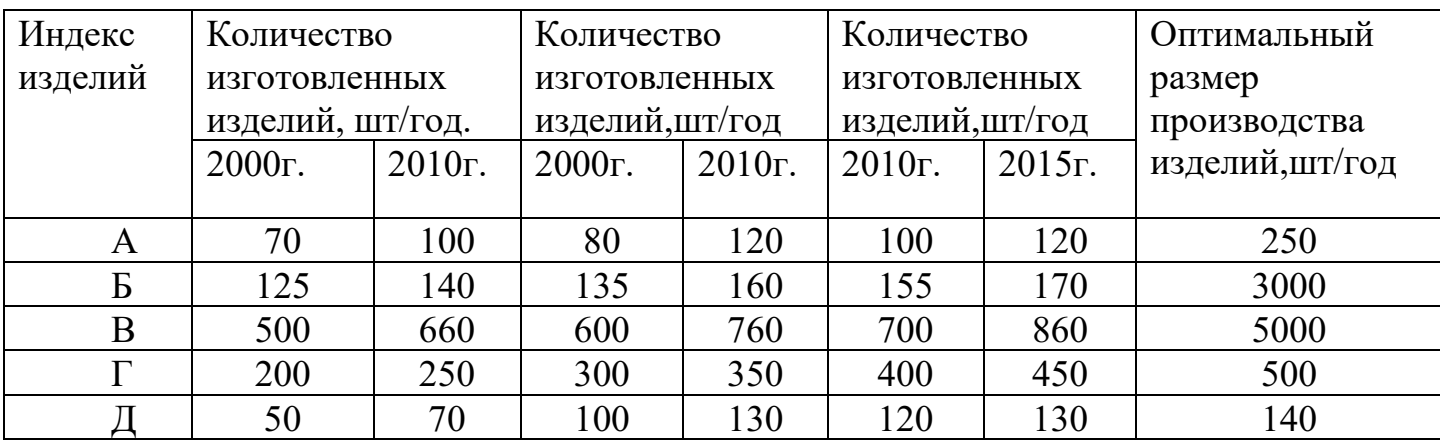

## **Оформление практической работы:**

- 1. Наименование и цель работы
- 2. Порядок выполнения работы
- 3. Вывод.

## **Методические указания**

1. Для обеспечения потребителей деталями для комплектации необходимо иметь следующее число комплектов:

$$
Q\pi\kappa = N\pi/N\kappa ,
$$

где Nп – потребность в деталях (штук),

Nк – производительность одного комплекта оборудования(штук).

2. Уровень специализации производства по каждому из выпускаемых на предприятии изделий можно определить с помощью коэффициента специализации производства по формуле:

#### Rсп=Qи⁄Qо ,

где Qи – объем выпуска рассматриваемых изделий на предприятии, шт/год;

Qо – оптимальный размер производства изделий, шт/год.

Непрофильной является продукция с низким значением Rсп.

#### **Практическая работа №2**

## **Тема: Расчет показателей эффективности использования производственных ресурсов предприятия.**

**Цель работы:** Научиться рассчитывать и анализировать показатели использования основного и оборотного капитала.

### **Порядок выполнения работы:**

- 1. По исходным данным (таблица №1) рассчитать среднегодовую стоимость основных фондов предприятия.
- 2. Рассчитать сумму амортизационных отчислений за год.
- 3. Рассчитать фондоемкость, фондоотдачу.
- 4. По данным таблицы рассчитать недостающие показатели оборотных средств на предприятии.
- 5. Ответить на контрольные вопросы.

#### **Контрольные вопросы:**

- 1. Назовите основные средства предприятия
- 2. Назовите основные виды износа основных средств
- 3. Дайте определение амортизации основных средств
- 4. Назовите основные показатели, характеризующие основные средства предприятия.
- 5. Сделать вывод об эффективности использования основных и оборотных средств на предприятии.

Таблица №1.

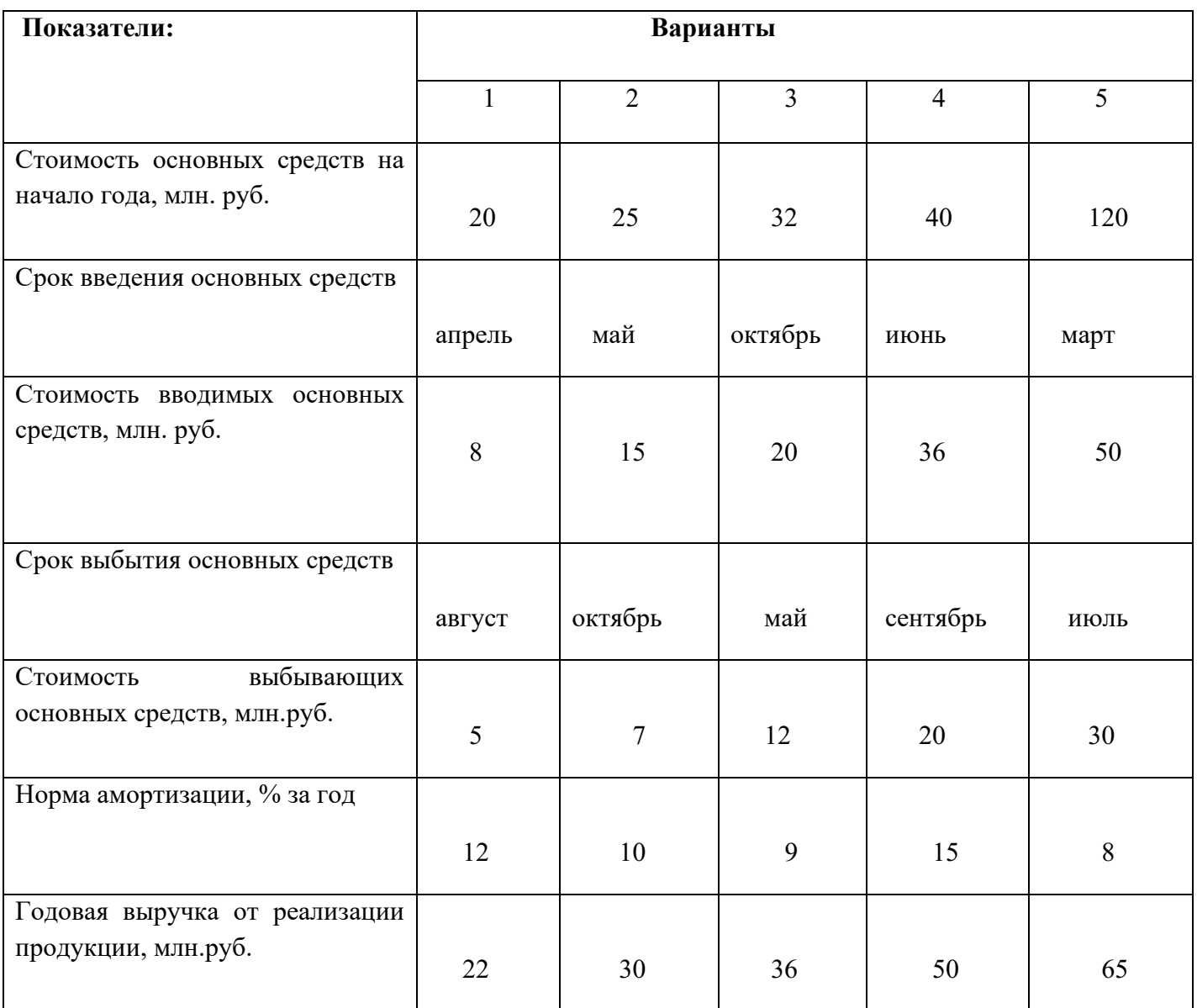

## **Методические указания**

1. Среднегодовая стоимость ОПФ определяется по формуле:

ФСГ = Фнг+ (Фввод ∙Т1)/ 12–(Фвыб∙Т2)⁄12 где

Фнг – стоимость ОПФ на начало года, руб.,

Фввод, Фвыб.- стоимость соответственно вводимых и выбывающих в течение года ОПФ, руб.

T1,Т2- количество полных месяцев с момента соответственно ввода и выбытия ОПФ.

2. Сумма амортизационных отчислений за год определяется по формуле:

А=Нам∙Фсг/ 100, где

Нам – норма амортизационных отчислений,%

Фсг – среднегодовая стоимость ОПФ, руб.

3. Обобщающими показателями эффективности использования ОПФ являются фондоотдача и фондоемкость :

Фотд =В/Фсг ; Фем=Фсг⁄В , где

В- объем годовой выручки от реализации продукции, руб.

Фсг – среднегодовая стоимость ОПФ, руб.

4. Коэффициент сменности по группам оборудования может быть определен по формуле:

m

### $Rcm = \sum Qp/Qy$ , где

m- количество смен, Qр –количество работающих станков шт., Qуколичество установленного оборудования, шт.

#### **Расчет оборотных средств на предприятии**.

Таблина №1

Определить средний остаток оборотных средств на предприятии.

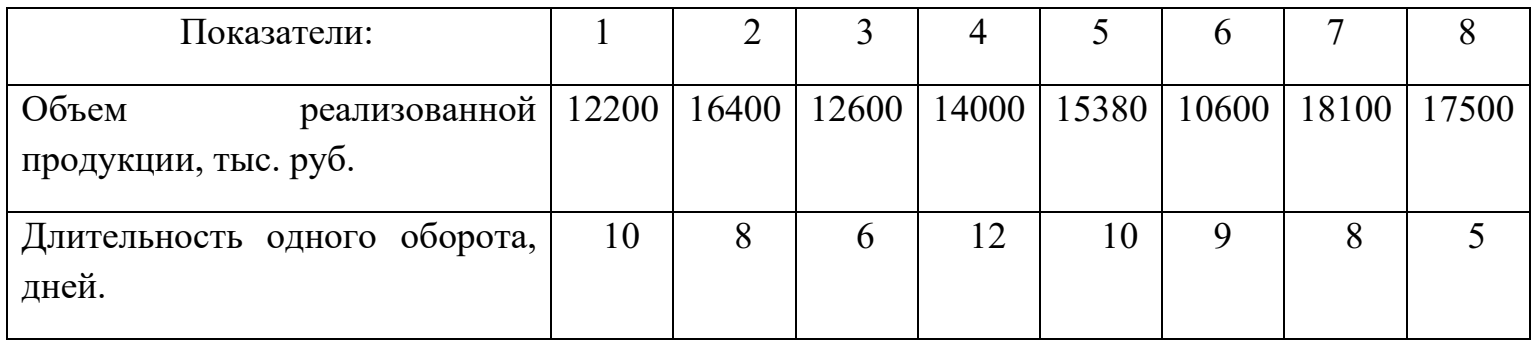

### Таблица №2

# Определить объем реализованной продукции на предприятии.

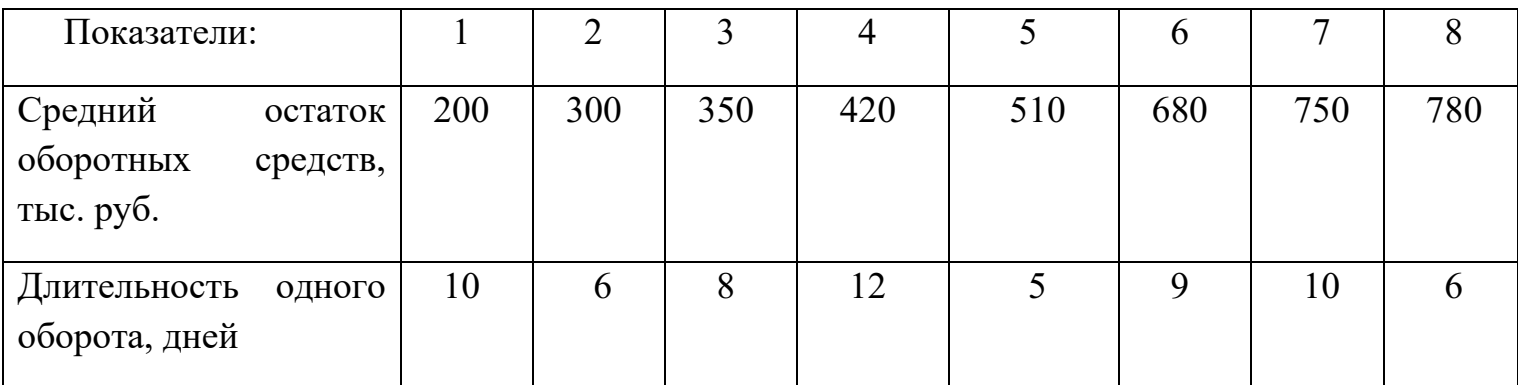

## Таблица№3

## Определить длительность одного оборота в днях.

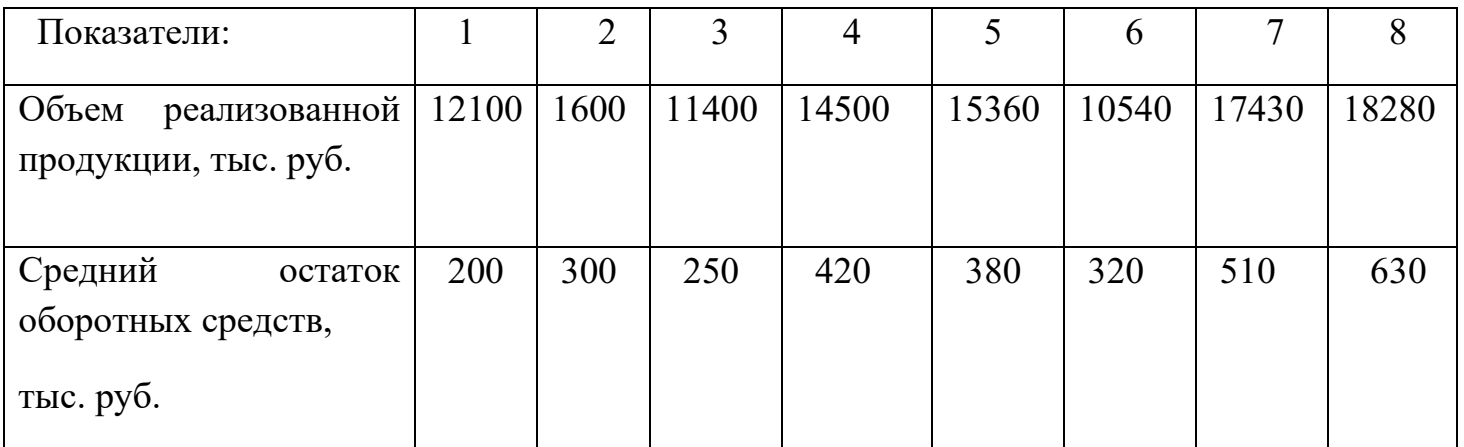

#### **Методические указания**

Эффективное использование оборотных средств промышленных предприятий характеризуют три основных показателя:

1. Коэффициент оборачиваемости средств характеризуется размером объема выручки от реализации на 1 руб. оборотных средств:

$$
Ko = Qp/Qco
$$
, где

Qр – годовой объем реализованной продукции, руб.

Qсо – средний остаток оборотных средств за период, руб.

2. Коэффициент загрузки оборотных средств показывает размер оборотных средств, затраченных на 1 руб. реализованной продукции:

$$
K_3 = Qco/Qp
$$

3. Продолжительность одного оборота в днях:

$$
T = \frac{\pi}{K_0}
$$
,  $\Gamma$ 

Д – число дней за анализируемый период ( 30,90,360)

#### **Практическая работа №3.**

## **Тема: Расчет экономической эффективности реальных инвестиций и выбор лучшего варианта.**

**Цель работы:** Получить практические навыки расчета эффективности капитальных вложений и выбора наиболее эффективного варианта инвестиний.

#### **Порядок выполнения работы:**

1.Используя данные таблицы №1, определить экономический эффект от внедрения новой технологии изготовления электродвигателей.

2. Рассчитать срок окупаемости капитальных вложений.

3. Сделать вывод о целесообразности (или нецелесообразности) внедрения новой технологии.

4.По данным таблицы №2 проверить капитальные вложения на эффективность.

5. Ответить на контрольные вопросы.

#### **Контрольные вопросы:**

1. Понятие инвестиций, капитальных вложений.

2. Какие инвестиции называются реальными, а какие портфельными

- 3. Структура и источники финансирования капитальных вложений
- 4. Назовите показатели эффективности капитальных вложений
- 5. В чем суть метода дисконтирования.

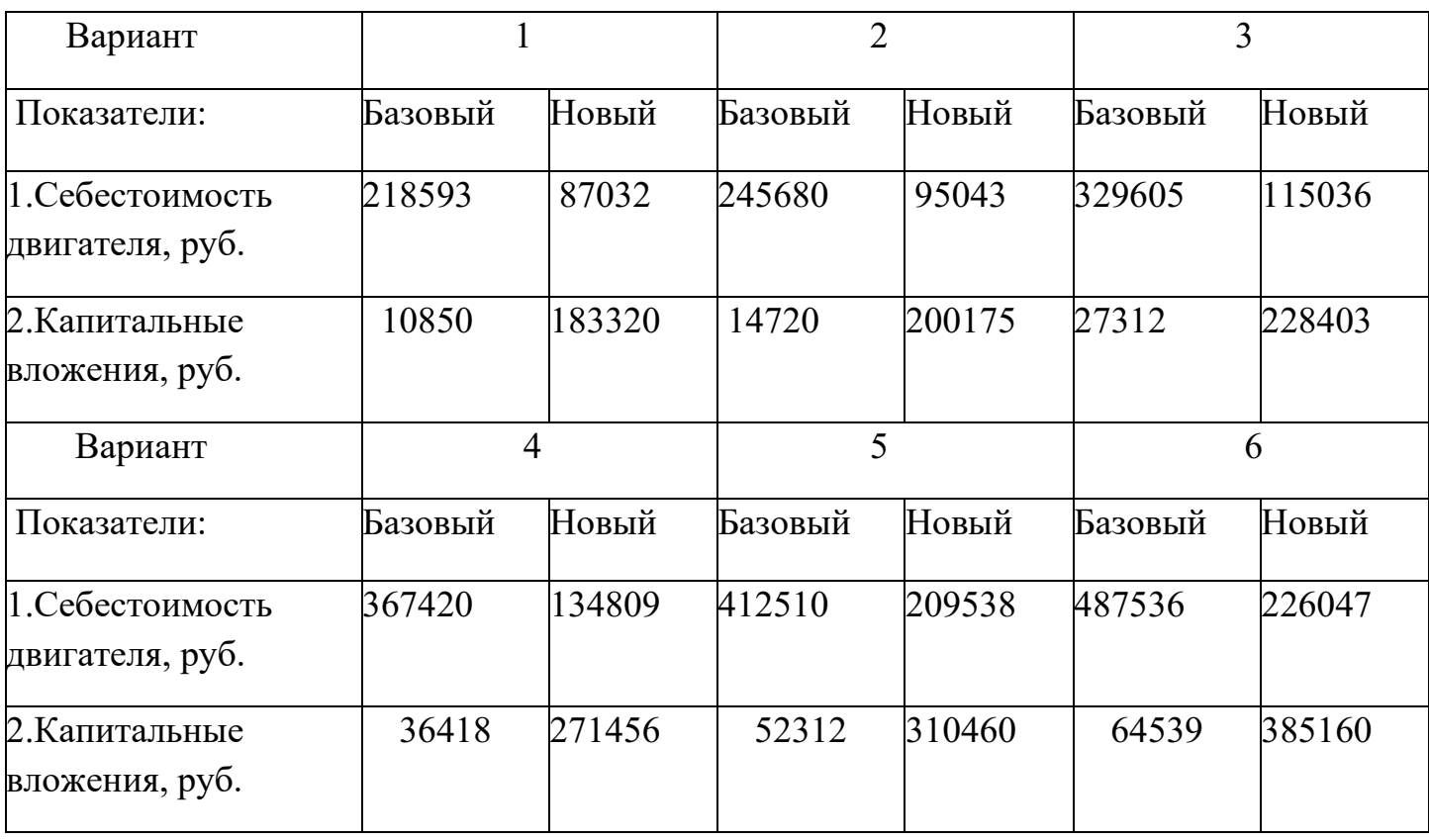

### Таблица №1

Таблица №2

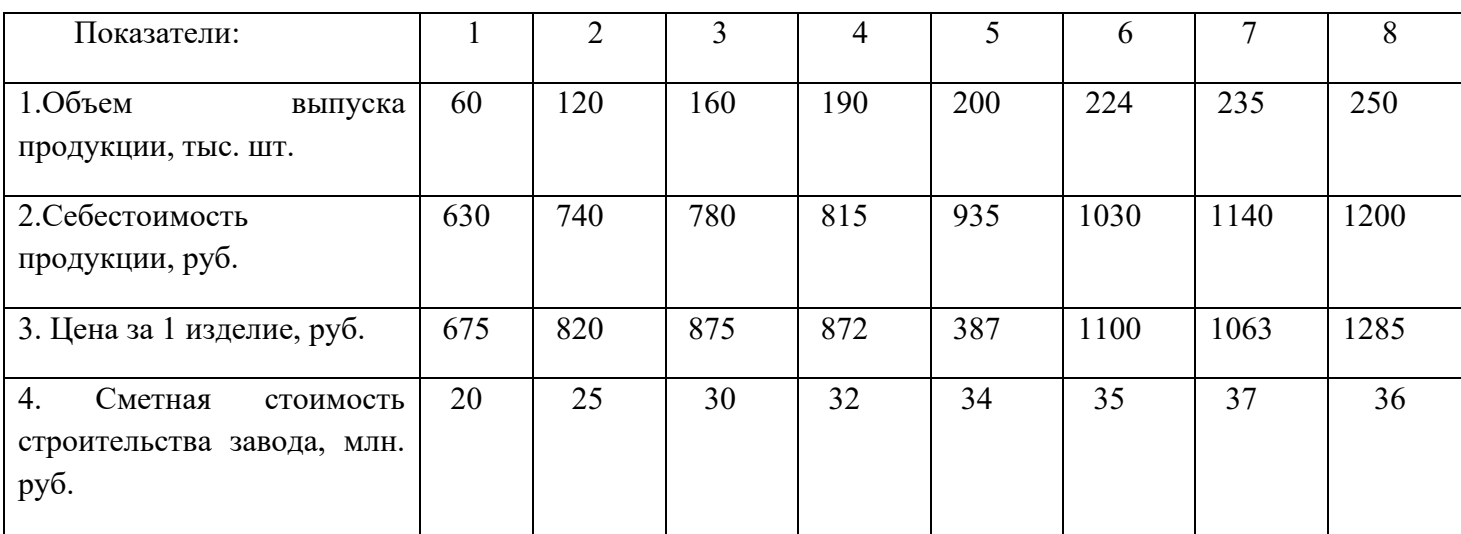

#### **Методические указания**

1. Годовой экономический эффект от реализации лучшего варианта определяется по формуле:

$$
J = (C1 + K1 \cdot \text{EH}) - (C2 + K2 \cdot \text{EH}), \text{rge}
$$

С1 , С2 – себестоимость продукции по вариантам

К1, К2 – капитальные вложения по вариантам

Ен – нормативный коэффициент эффективности единовременных затрат (Ен=0,16).

2. Срок окупаемости капитальных вложений определяется по формуле:

$$
ToK = (K2-K1)/(C1-C2);
$$

3. Показатели эффективности капитальных вложений:

Коэффициент эффективности капитальных вложений определяется по формуле:

$$
H = (L - C)/K
$$
, где

Ц- цена годового выпуска продукции, руб.

С- себестоимость годового выпуска продукции,руб.

К- капитальные вложения, руб.

Срок окупаемости капитальных вложений определяется по формуле:

$$
T_{\rm H} = K/(H - C)
$$

Полученная величина Эн и Тн сравнивается с соответствующим нормативом Ен.

### **Практическая работа №4.**

## **Тема: Расчет состава кадров на предприятии и показателей производительности труда.**

**Цель работы:** Получить практические навыки расчета состава кадров на предприятии и показатели производительности труда.

### **Порядок выполнения работы:**

1. На основе данных таблицы №1 рассчитать среднесписочную численность работников за год.

2. По данным таблицы №2 определить показатели оборота кадров: коэффициент оборота по приему, по выбытию, коэффициент текучести кадров и коэффициент постоянства работников на предприятии.

3. По данным таблицы №3 определить выработку продукции на одного работающего в натуральном и денежном вариантах.

4. Ответить на контрольные вопросы.

### **Контрольные вопросы:**

- 1. Структура кадров на предприятии.
- 2. Планирование численности кадров на предприятии.
- 3. Движение кадров и показатели их оборота.
- 4. Сущность и показатели производительности труда.
- 5. Резервы и факторы роста производительности труда.

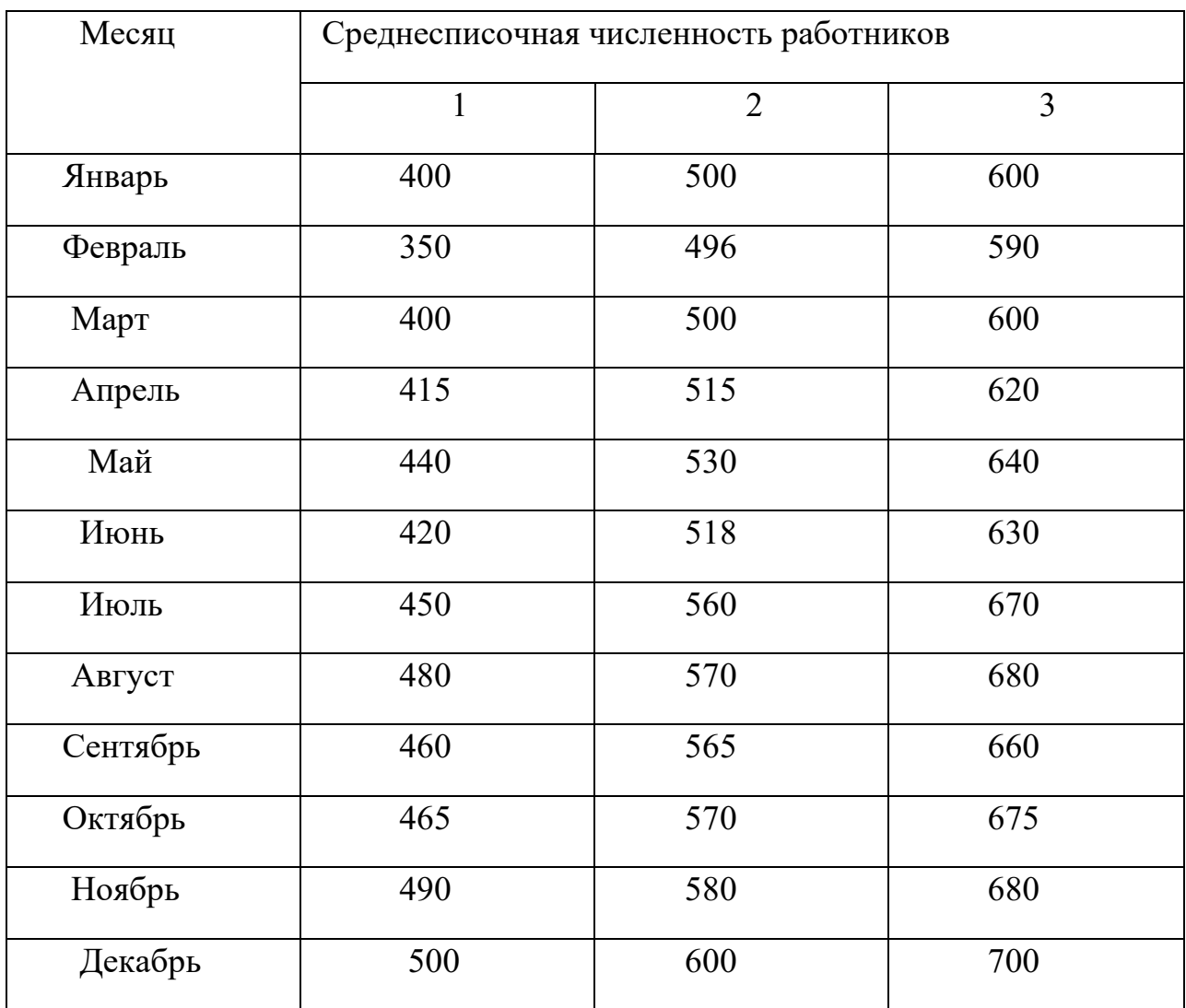

## Таблица №1

Таблица №2

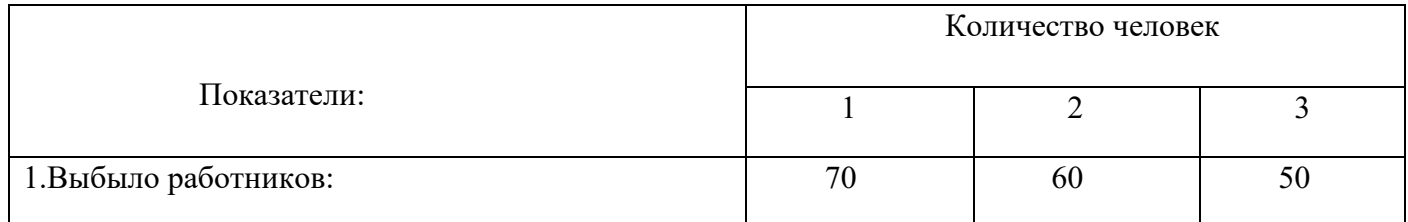

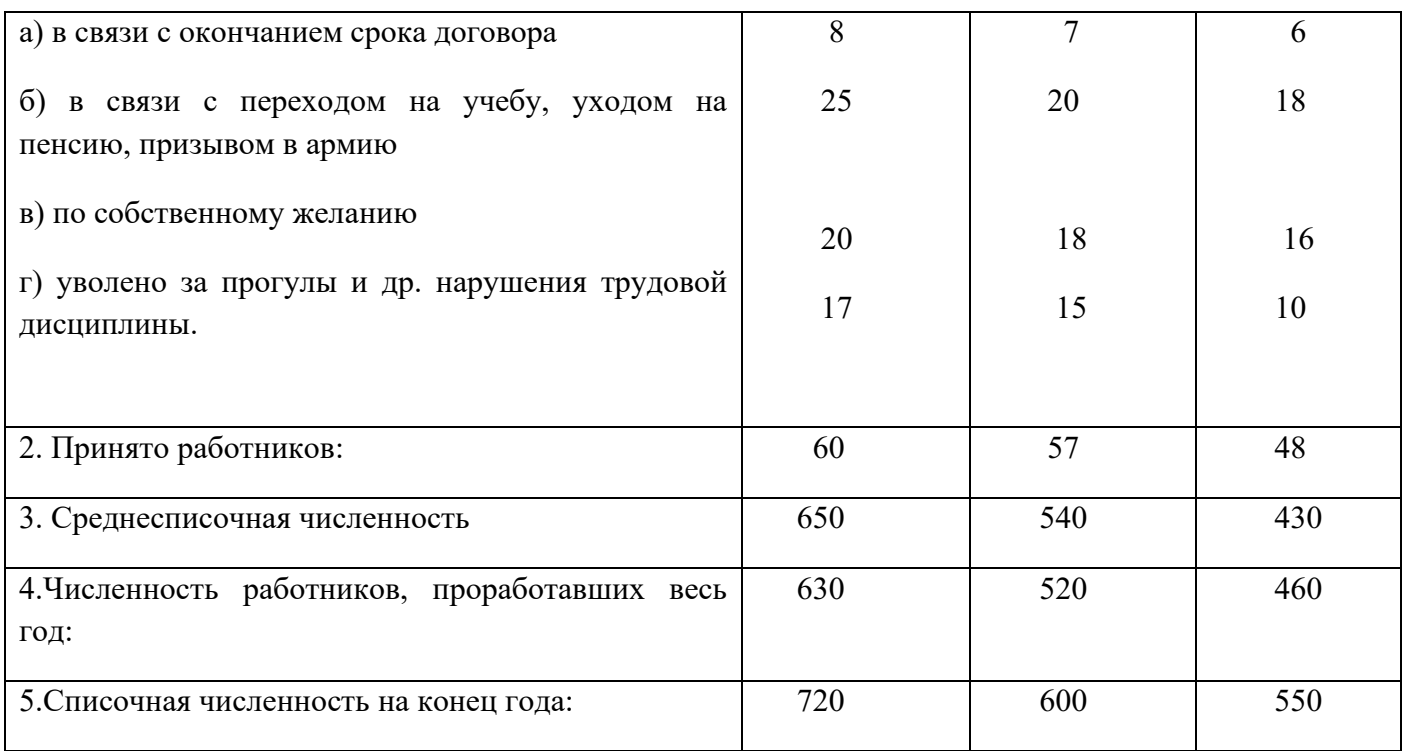

### Таблица №3

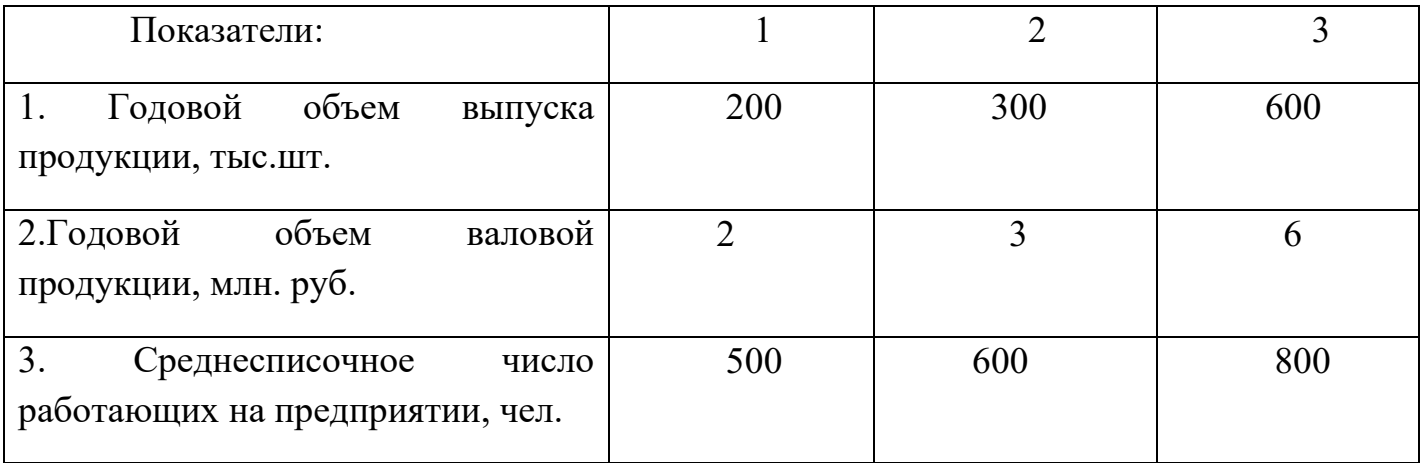

### **Методические указания:**

1.Среднесписочная численность работников за год определяется путем суммирования среднесписочной численности работников за все месяцы отчетного года и деления полученной суммы на 12.

2. Оборот, стабильность и текучесть кадров характеризуются соответствующими коэффициентами:

а) Коэффициент оборота по приему определяется по формуле:

Кобпр.= Чпр/ Чср , где

Чпр- численность принятых работников за отчетный год,

Чср- среднесписочная численность работающих в отчетном году на предприятии.

б) Коэффициент оборота по выбытию определяется по формуле:

Кобвыб.= Чув/Чср , где Чув.- численность уволившихся работников за отчетный год.

в) Коэффициент текучести кадров определяется по формуле:

Ктек.= ( Чсж+Чнтд)/Чср , где

Чсж- численность работников, уволившихся по собственному желанию, Чнтд-численность работников, уволенных за нарушение трудовой дисциплины.

г) Коэффициент постоянства работников определяется по формуле:

Кпр=Чг/Чкг , где

Чг- численность работников, проработавших весь год,

Чкг- списочная численность работников на конец отчетного года.

3. В общем виде выработка на одного работающего определяется по формуле:

В=Q/Ч , где Q- годовой объем выпуска продукции, тыс.шт.

Ч- численность персонала на предприятии.

### **Практическая работа №5.**

**Тема: Расчет месячного заработка работников предприятия, находящихся на повременной и сдельной формах оплаты труда.**

**Цель работы:** Получить практические навыки расчета заработка работников предприятия, находящихся на повременной и сдельной формах оплаты труда.

### **Порядок выполнения работы**:

1.По исходным данным таблицы №1 рассчитать сумму заработной платы рабочего-повременщика.

2. По данным таблицы №2 определить заработок рабочего в условиях сдельно-прогрессивной оплаты труда.

3. По данным таблицы №3 определить заработок бухгалтера за проработанное время.

4. По исходным данным таблицы №4 определить средний тарифный разряд рабочих.

5. Ответить на контрольные вопросы.

#### **Контрольные вопросы:**

19

- 1. Назвать виды заработной платы
- 2. Формы и системы оплаты труда на предприятии.
- 3. Основные формы стимулирования труда работников
- 4. Назовите основные элементы тарифной системы оплаты труда
- 5. Как определяется расценка на изделие.

| Показатели:                                 |      | $\overline{2}$ | $\overline{3}$ | 4    | 5              | 6    |
|---------------------------------------------|------|----------------|----------------|------|----------------|------|
| 1. Количество<br>отработанных<br>смен, мес. | 22   | 20             | 23             | 21   | 24             | 26   |
| 2.<br>Количество<br>отработанных<br>часов.  | 8    | 8              | $\overline{7}$ | 8    | $\overline{7}$ | 8    |
| 3. Часовая<br>тарифная ставка,<br>руб.      | 23,8 | 21,6           | 20,0           | 22,5 | 19,5           | 21,6 |
| 4. Размер премии,<br>$\frac{0}{0}$          | 12   | 15             | 12             | 15   | 12             | 15   |

Таблица №1

### Таблица №2

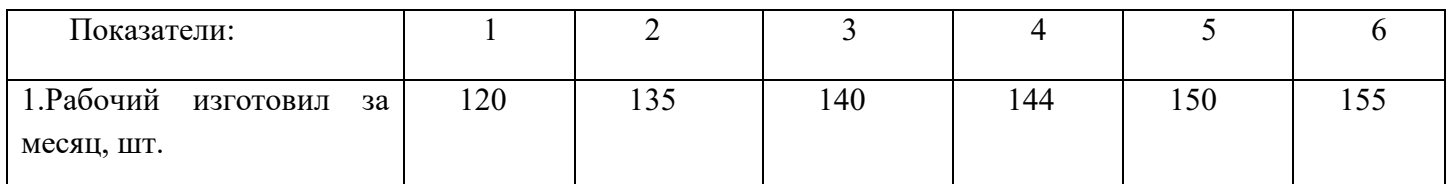

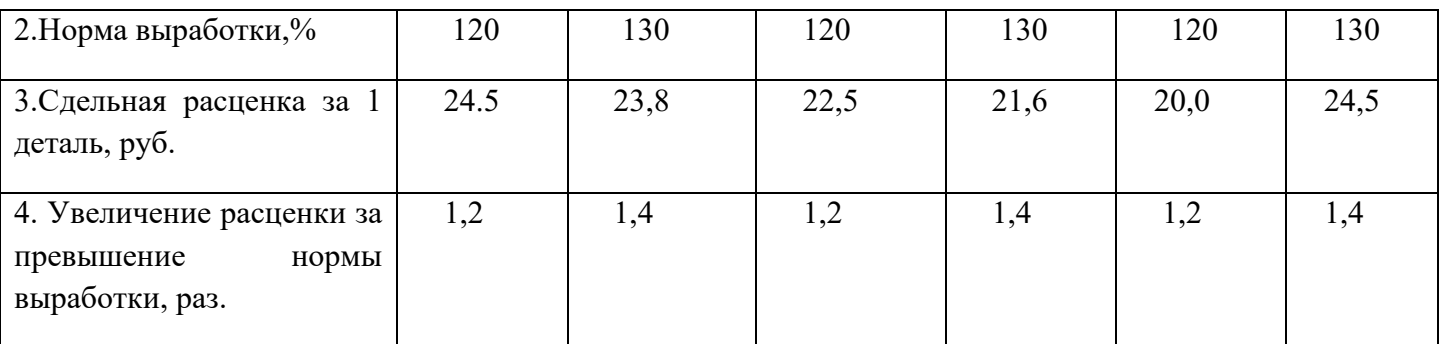

# Таблица№3

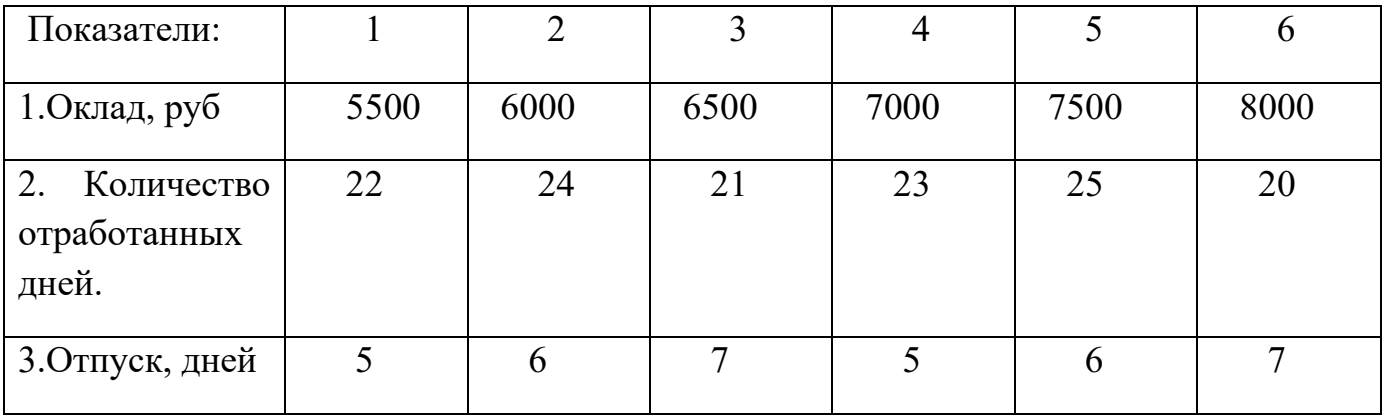

## Таблица №4

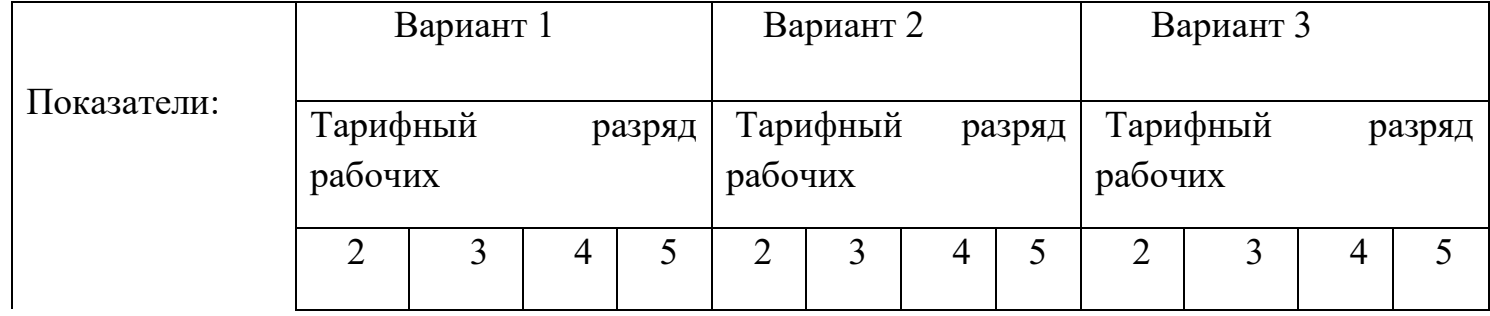

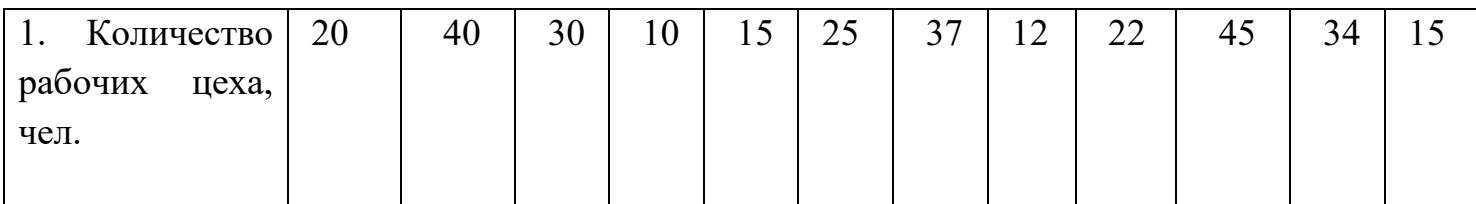

### **Оформление практической работы:**

- 1. Наименование и цель работы
- 2. Порядок выполнения работы

3. Вывод.

#### **Методические указания:**

1.Заработок рабочего повременщика определяется временем его работы и квалификацией:

Зпов.= Рпов.∙Тф , где

Рпов- расценка за установленное время работы, руб.

Тф – фактическое время работы за расчетный период, час.

2. Сдельный заработок рабочего определяется по формуле:

$$
3c\mu = Pc\mu \cdot B
$$
, где

Рсд- сдельная расценка за единицу изготовленной продукции, руб.

В- количество изготовленной продукции за расчетный период

( день, месяц).

3. Средний тарифный разряд рабочих определим по формуле:

$$
Rep = \sum \pi i \cdot \pi i / \sum P , \text{rge}
$$

ŕi- разряд рабочего, пi – число рабочих данного разряда,

Р- общее число работающих, чел.

#### **Практическая работа №6.**

#### **Тема: Определение величины себестоимости единицы продукции.**

**Цель работы:** Получить практические навыки расчета себестоимости единицы продукции.

#### **Порядок выполнения работы:**

1. По исходным данным таблицы №1 определить плановую и фактическую величину полной себестоимости единицы продукции

2. Распределить затраты на прямые и косвенные

3. Сгруппировать затраты на производство единицы продукции, как по экономическим элементам, так и по статьям калькуляции.

4. Ответить на контрольные вопросы.

### **Контрольные вопросы:**

- 1. Понятие себестоимости и ее структура
- 2. Структура затрат по экономическим элементам
- 3. Себестоимость по калькуляционным статьям
- 4. Методы калькулирования себестоимости продукции
- 5. Пути снижения затрат на производство.

### Таблица №1

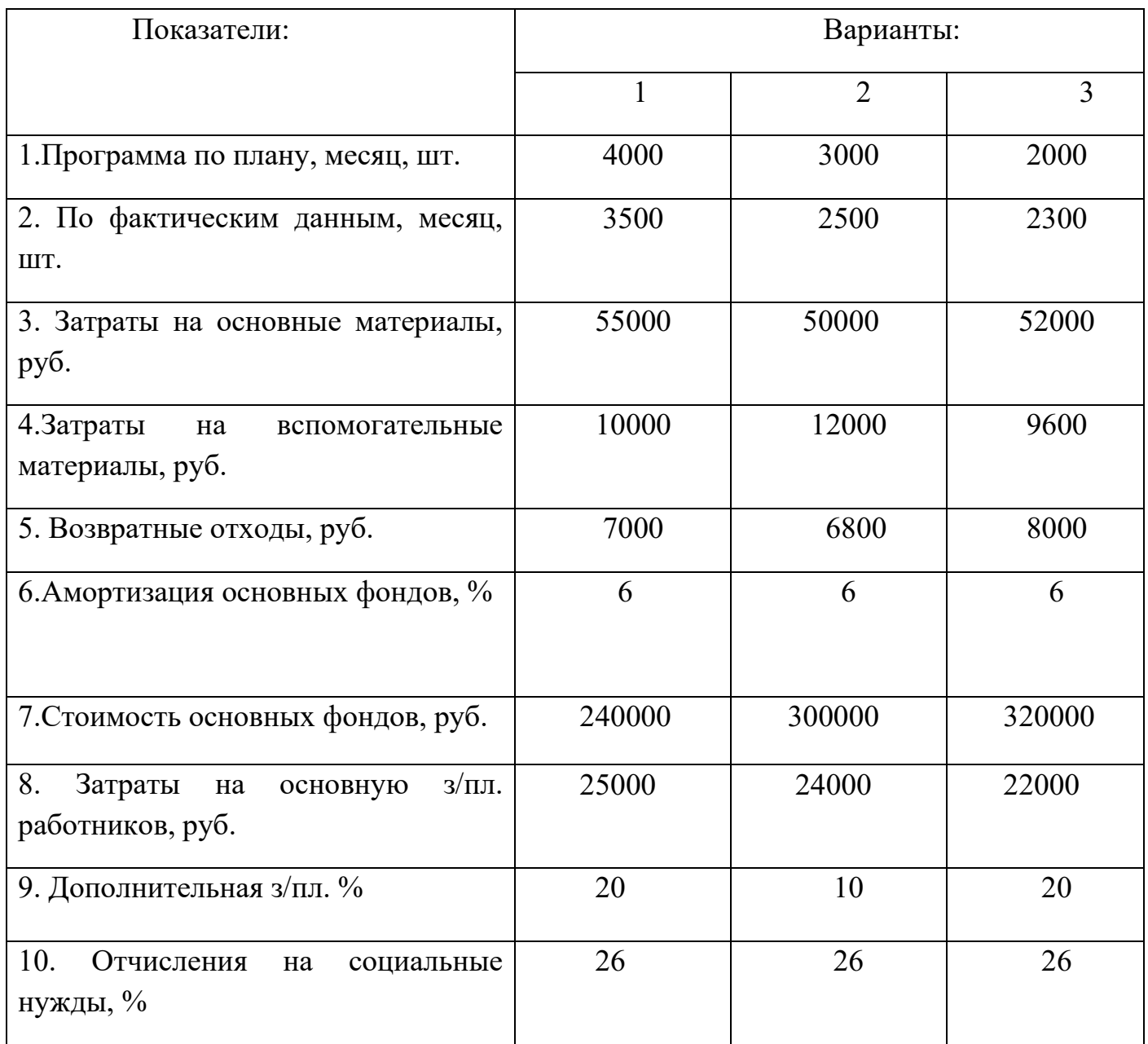

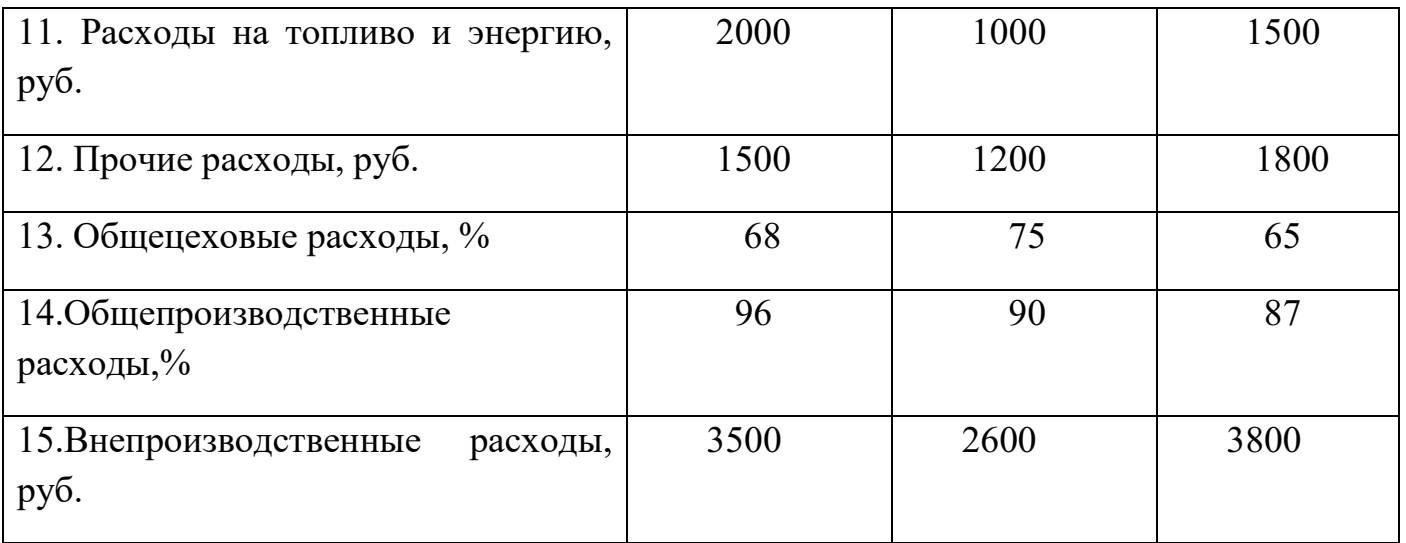

#### **Оформление практической работы:**

- 1. Наименование и цель работы
- 2. Порядок выполнения работы
- 3. Вывод.

#### **Методические указания:**

Себестоимость продукции - это совокупность затрат предприятия на производство и реализацию продукции.

1. При калькулировании изделий затраты группируются на прямые и косвенные. Прямые – это затраты, непосредственно связанные с изготовлением изделий.

$$
\Pi
$$
3= M+3 $\Pi$ J. +A, r $\pi$ e

М- затраты на сырье и основные материалы, топливо.

Зпл.- основная и дополнительная заработная плата производственных рабочих.

А- амортизация основных фондов.

2. Косвенные – это затраты, связанные с управлением работой цеха или предприятия в целом. К ним относятся: общепроизводственные расходы, общехозяйственные, внепроизводственные, прочие расходы.

Они не могут быть прямо отнесены на себестоимость отдельных изделий и распределяются пропорционально основной заработной плате производственных рабочих.

#### **Практическая работа №7.**

**Тема: Расчет величины прибыли и показателей рентабельности на предприятии.**

**Цель работы:** Получить практические навыки расчета прибыли и показателей рентабельности на предприятии.

#### **Порядок выполнения работы:**

1. Используя данные таблицы №1 рассчитать прибыль предприятия за год

2. По данным таблицы №2 рассчитать прибыль, рентабельность капитала, продаж и продукции

3. По таблице №3 определить недостающие показатели и выбрать наиболее рентабельный вид станков.

4. Ответить на контрольные вопросы.

#### **Контрольные вопросы:**

- 1. Понятие прибыли и ее виды на предприятии
- 2. Основные факторы, влияющие на величину прибыли
- 3. Распределение прибыли на предприятии
- 4. Показатели рентабельности.

| Показатели:                                                   |     | າ   | 3    | 4    | 5    | 6   |     | 8   | 9   | 10  |
|---------------------------------------------------------------|-----|-----|------|------|------|-----|-----|-----|-----|-----|
| 1.Оптовая<br>цена<br>изделия, руб.                            | 800 | 950 | 1160 | 1200 | 1400 | 260 | 380 | 430 | 540 | 625 |
| 2. Полная<br>себестоимость, руб.                              | 650 | 820 | 1000 | 1100 | 1300 | 180 | 240 | 310 | 420 | 560 |
| 3.<br>Количество<br>единиц<br>реализованной<br>продукции, шт. | 90  | 100 | 60   | 70   | 200  | 150 | 120 | 95  | 87  | 73  |

Таблица №1

Таблица №2

| Показатели:               |      |      |      |      |      |      |
|---------------------------|------|------|------|------|------|------|
| 1.Объем производства, шт. | 4000 | 5500 | 6000 | 6200 | 8000 | 2000 |

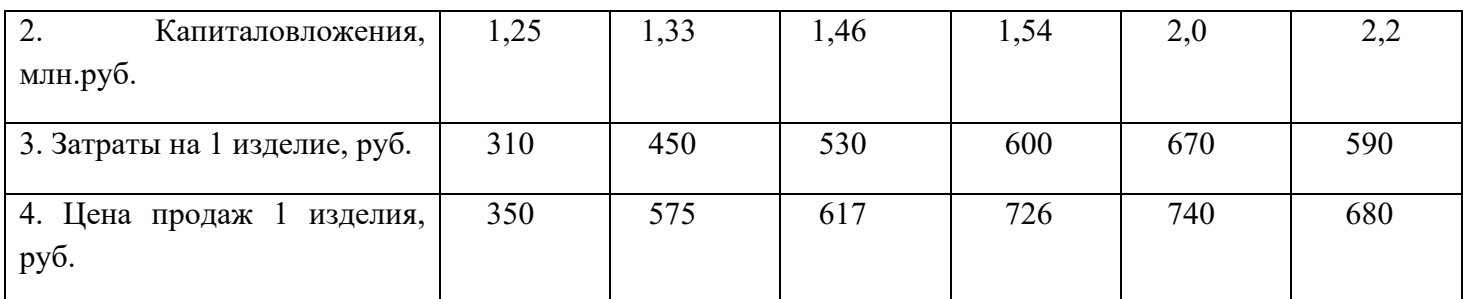

## Вариант 1.

## Таблица№3 Выберите наиболее рентабельный вид станков.

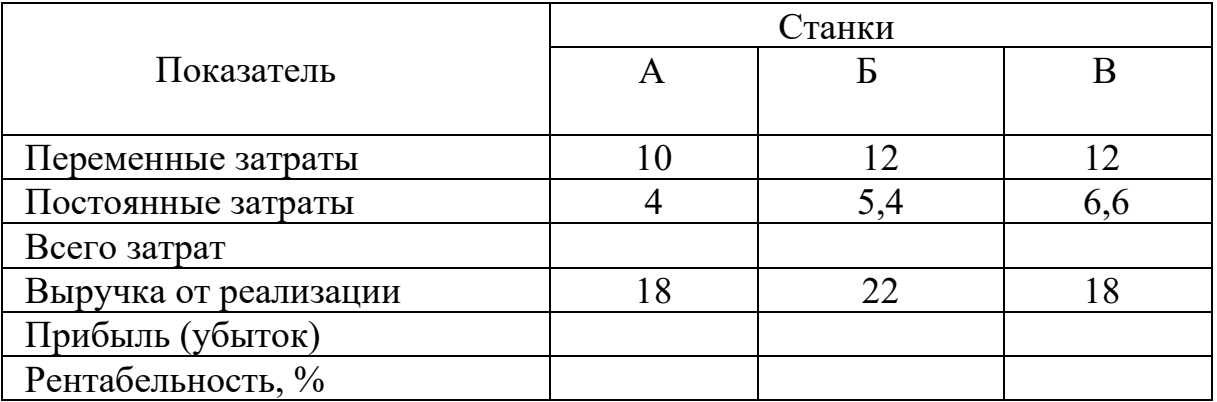

## Вариант 2.

## Таблица№3 Выберите наиболее рентабельный вид станков

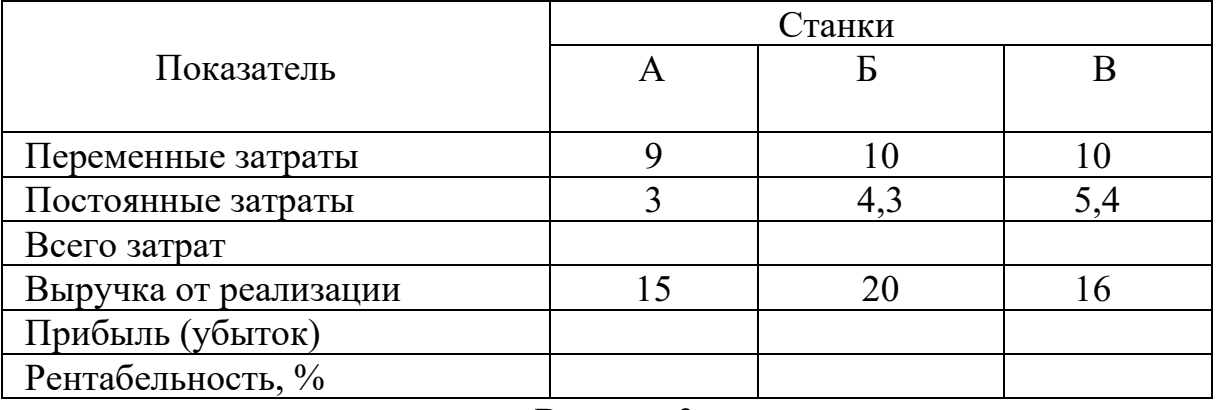

# Вариант 3

## Таблица№3 Выберите наиболее рентабельный вид станков

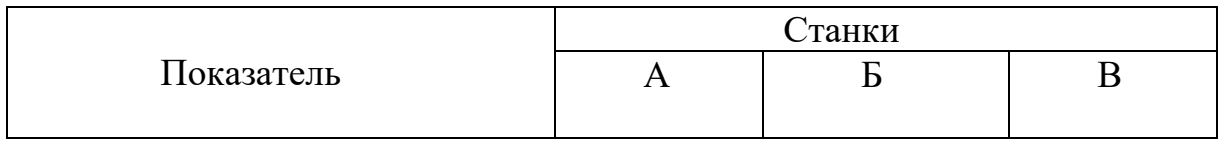

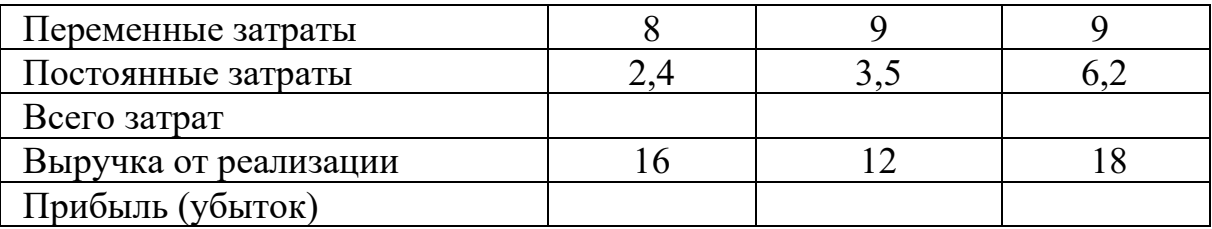

## Вариант 4.

## Таблица№3 Выберите наиболее рентабельный вид станков

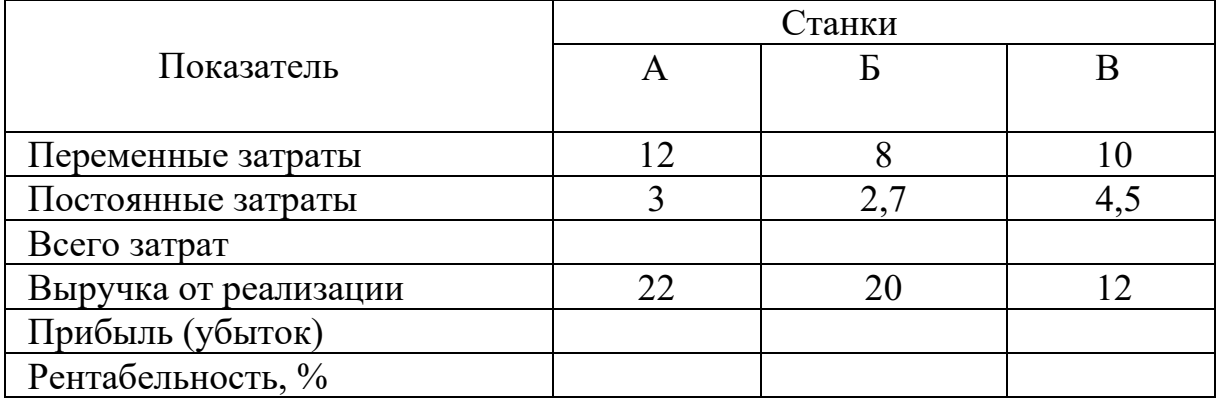

## Вариант 5.

## Таблица№3 Выберите наиболее рентабельный вид станков

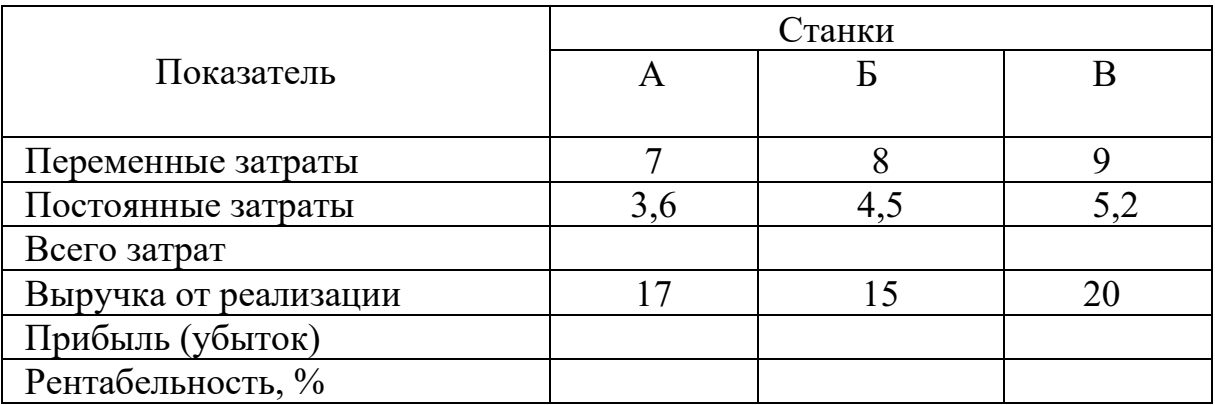

## Вариант 6.

## Таблица№3 Выберите наиболее рентабельный вид станков

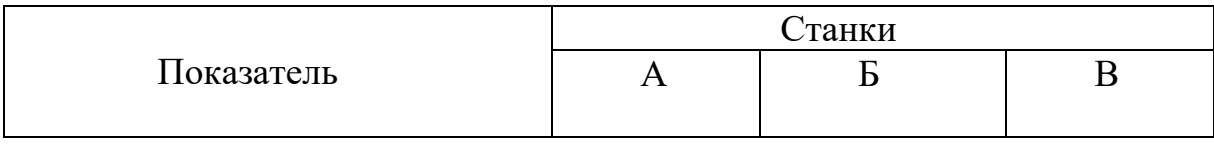

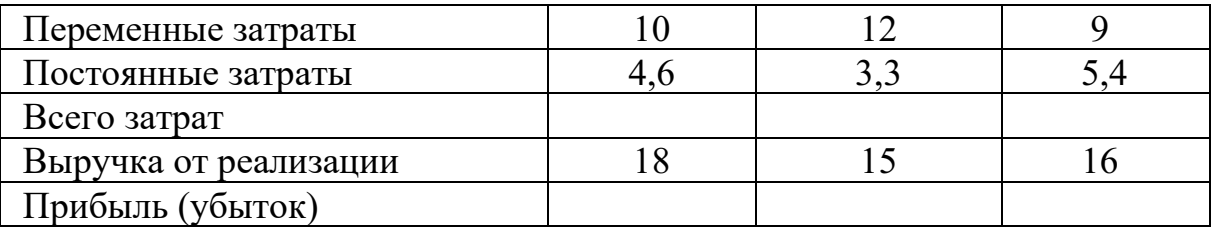

## Вариант 7.

## Таблица№3 Выберите наиболее рентабельный вид станков

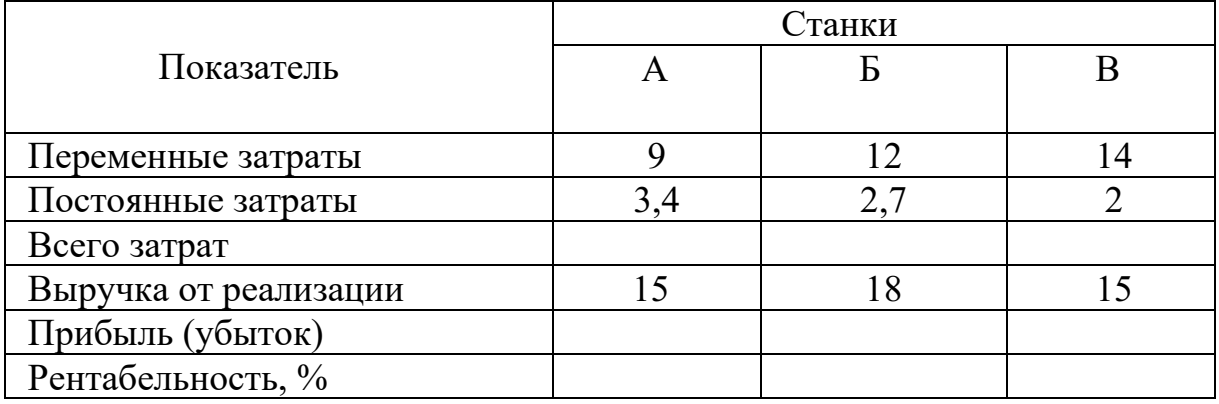

## Вариант 8.

# Таблица№3 Выберите наиболее рентабельный вид станков

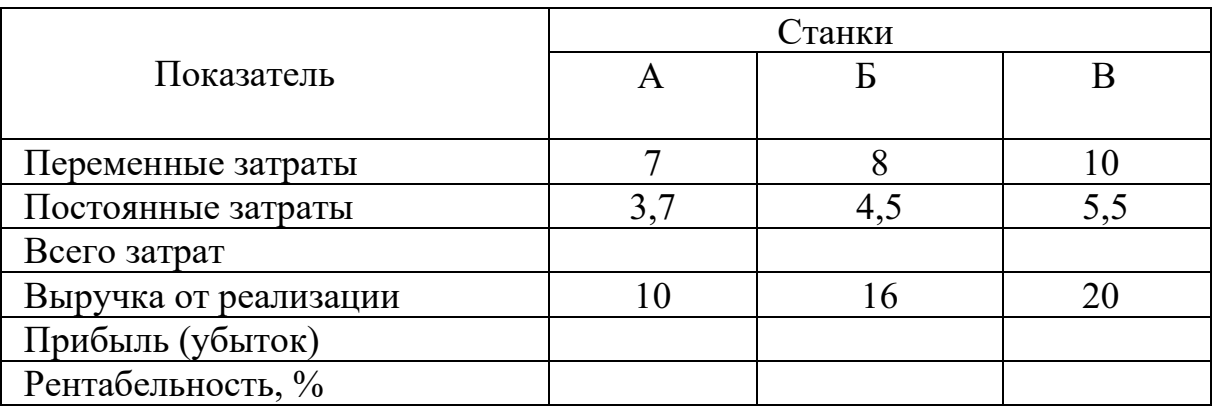

## Вариант 9.

## Таблица№3 Выберите наиболее рентабельный вид станков

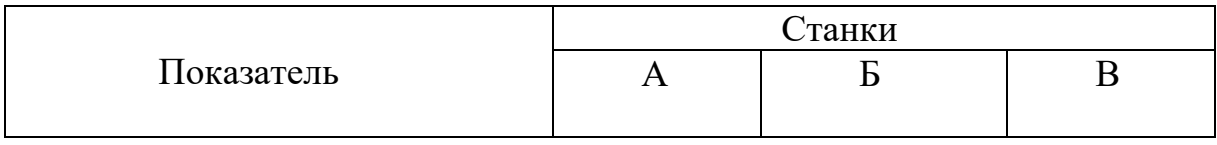

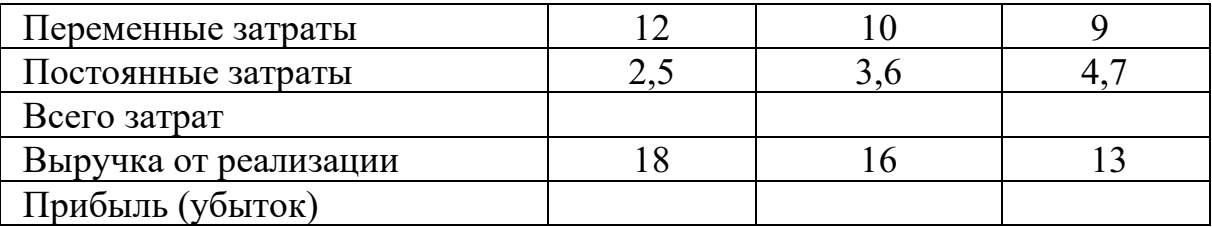

## Вариант 10.

#### Таблица№3 Выберите наиболее рентабельный вид станков.

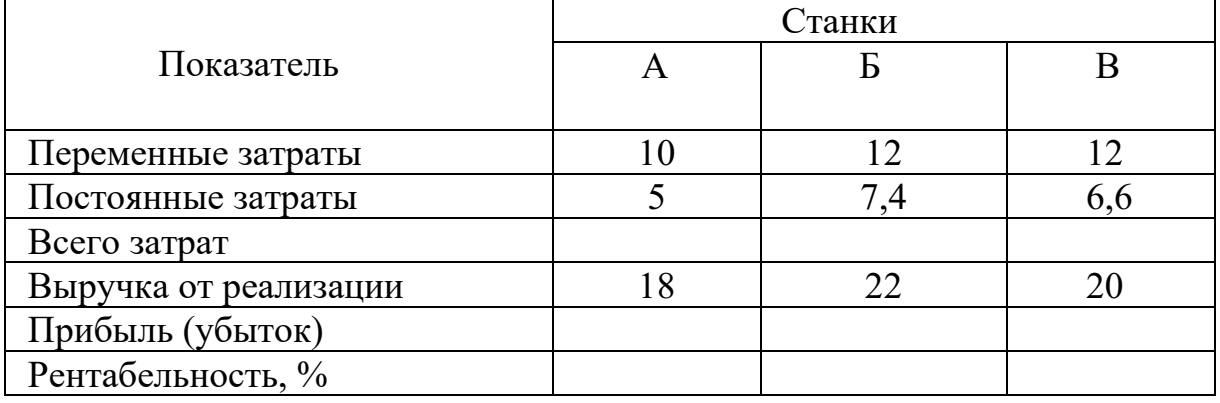

#### **Оформление практической работы:**

- 1. Наименование и цель работы
- 2. Порядок выполнения работы
- 3. Вывод.

#### **Методические указания:**

Прибыль – это превышение доходов от продажи товаров над произведенными затратами.

1. Расчет прибыли по каждому изделию определим по формуле:

$$
\Pi = (L - C) \cdot Q , \text{ rate}
$$

Ц- оптовая цена изделия, руб

С- себестоимость изделия, руб

Q- годовой объем реализации продукции, шт.

2.Рентабельность производства (капитала) характеризует результативность использования имущества предприятия и определяется по формуле:

Rпф= П/(Фос+Фоб)∙100% , где

П- прибыль от производства изделия, руб

Фос- среднегодовая стоимость основных фондов, руб

Фоб- сумма оборотных средств, руб

3. Рентабельность продукции характеризует результативность текущих затрат предприятия и определяется по формуле:

 $R$ пр= П/С  $\cdot$ 100%, где

С- себестоимость продукции, руб.

4. Рентабельность продаж (реализации) определяется по формуле:

Rр=П/В∙100% , где

В – выручка от продажи продукции, руб.

### **Практическая работа №8.**

**Тема: Расчет технико-экономических показателей работы предприятия.**

**Цель работы:** Получить практические навыки расчета основных показателей деятельности предприятия.

#### **Порядок выполнения работы:**

1. По исходным данным таблицы №1 определить объем товарной и валовой продукции цеха

2. По данным таблицы №2 определить мощность оборудования различных типов и коэффициент использования мощности

3. По таблице №3 рассчитать коэффициенты загрузки оборудования.

4. Ответить на контрольные вопросы.

#### **Контрольные вопросы:**

- 1. Основные понятия и показатели производственной программы
- 2. Методика расчета показателей производственной программы
- 3. Понятие производственной мощности предприятия
- 4. Показатели расчета производственной мощности на предприятии

#### Таблица №1

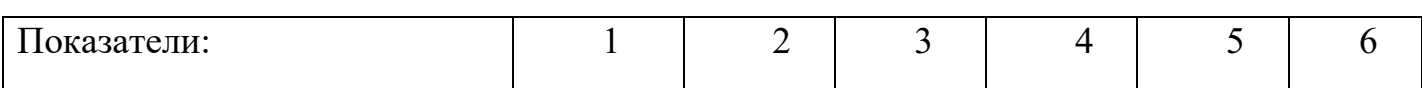

| 1. Объем выпуска продукции:  |      |      |      |      |      |      |
|------------------------------|------|------|------|------|------|------|
| а) резцы                     | 900  | 1000 | 1150 | 1200 | 1340 | 1500 |
| б) сверла                    | 1300 | 1380 | 1400 | 1600 | 1800 | 2000 |
| в) зенкеры                   | 4000 | 4200 | 4700 | 5000 | 5500 | 6000 |
| г) пресс-формы               | 200  | 230  | 240  | 250  | 270  | 300  |
| 2. Цена единицы изделия:     |      |      |      |      |      |      |
| а) резцы                     | 120  | 135  | 140  | 148  | 150  | 154  |
| б) сверла                    | 150  | 163  | 174  | 179  | 180  | 200  |
| в) зенкеры                   | 190  | 195  | 200  | 215  | 220  | 225  |
| г) пресс-формы               | 210  | 250  | 270  | 300  | 340  | 350  |
| 3. Остатки<br>незавершенного |      |      |      |      |      |      |
| производства, тыс. руб.      |      |      |      |      |      |      |
| На начало периода:           |      |      |      |      |      |      |
| а) резцы                     | 400  | 480  | 510  | 580  | 625  | 670  |
| б) сверла                    | 70   | 150  | 180  | 250  | 340  | 384  |
| в) зенкеры                   | 140  | 180  | 230  | 275  | 352  | 412  |
| г) пресс-формы               | 280  | 320  | 360  | 400  | 426  | 473  |
| На конец периода:            |      |      |      |      |      |      |
| а) резцы                     | 250  | 360  | 460  | 500  | 567  | 624  |
| б) сверла                    | 180  | 200  | 240  | 310  | 410  | 426  |
| в) зенкеры                   | 130  | 170  | 280  | 326  | 383  | 438  |
| г) пресс-формы               | 370  | 390  | 410  | 430  | 472  | 510  |

Таблица №2

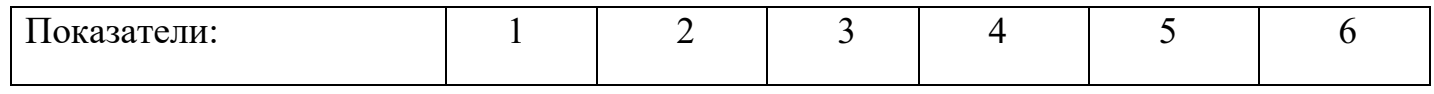

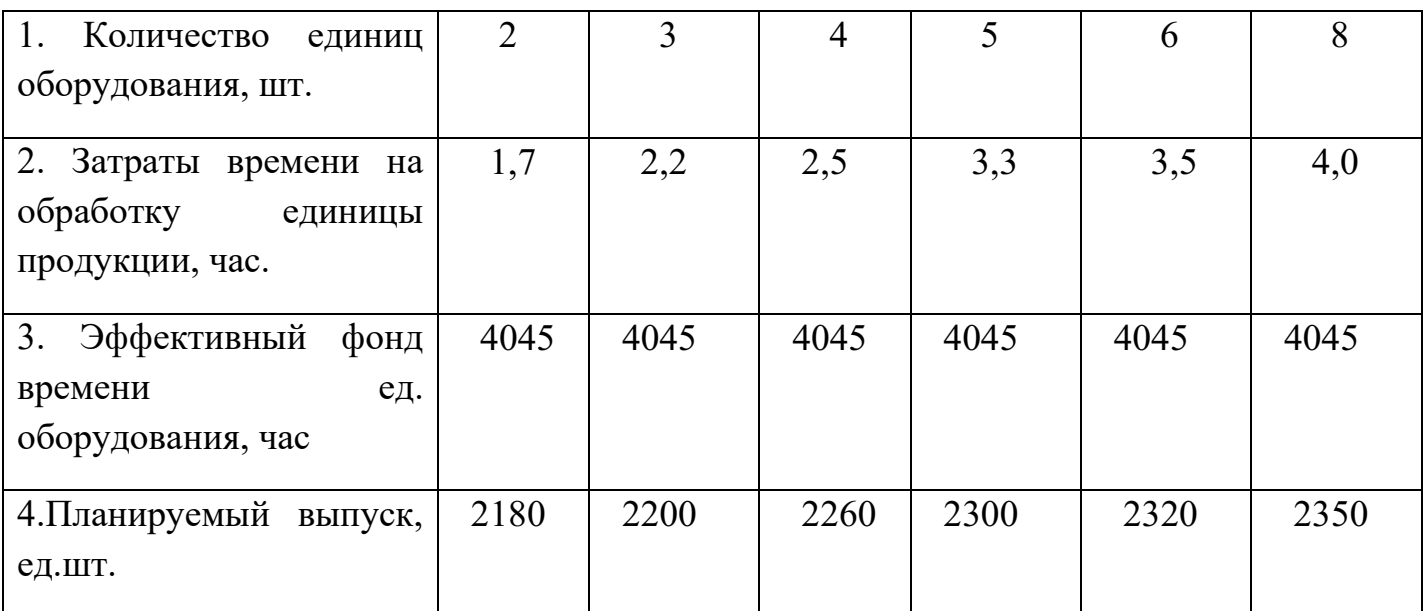

# Вариант 1.

Табл.3 Расчет коэффициента загрузки оборудования.

| Группа                | $Q_i$ IIIT. | $\mathfrak{t}_{\scriptscriptstyle\rm III.,}$ Ч | $\mathbf{L}_{\text{BH}}$ | $F_{3}$ , ч | $M_{\rm{y}u., \, \rm{m}T}$ . | $\mathbf{I}$ <sup>3</sup> |
|-----------------------|-------------|------------------------------------------------|--------------------------|-------------|------------------------------|---------------------------|
| обор <u>удования.</u> |             |                                                |                          |             |                              |                           |
|                       | 12          | 4,6                                            | 1,05                     | 4042        | 11215                        |                           |
|                       | 12          | 2つ<br>J, L                                     | 1,07                     | 4042        | 11215                        |                           |
|                       | 10          | 2,4                                            | ے ہ                      | 4042        | 11215                        |                           |
|                       |             | 2,8                                            | 0,04                     | 4042        | 1215                         |                           |

# Вариант 2.

# Табл.3 Расчет коэффициента загрузки оборудования.

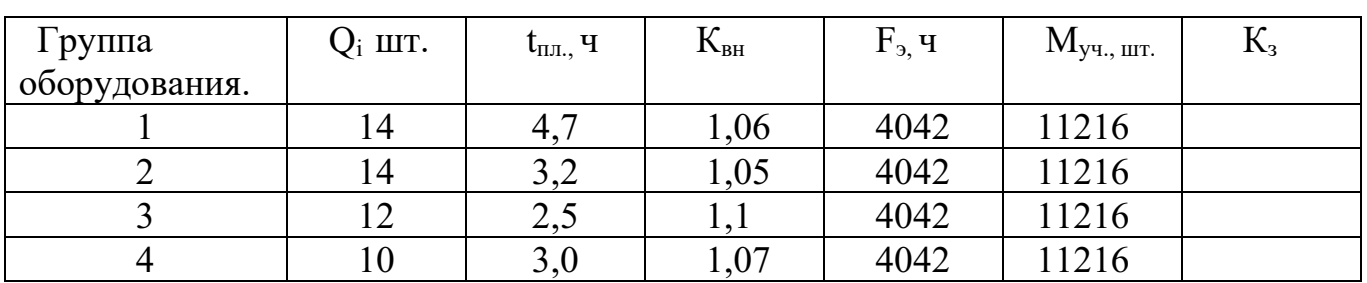

# Вариант 3.

| Группа<br>обору <u>дования.</u> | $Q_i$ IIIT. | $t_{\text{III.}},$ Ч | $\mathbf{L}_{\text{BH}}$ | $F_{3}$ , ч | $M_{\rm{y}u, \, \text{III}}$ | $\mathbf{I}$ <sup>3</sup> |
|---------------------------------|-------------|----------------------|--------------------------|-------------|------------------------------|---------------------------|
|                                 | 10          |                      | 1,05                     | 4042        | 11217                        |                           |
|                                 | 10          | 2,8                  | 1,08                     | 4042        | 11217                        |                           |
|                                 |             | 2,2                  |                          | 4042        | 11217                        |                           |
|                                 |             | $\sim$ , .           | .07                      | 4042        | 11217                        |                           |

Табл.3 Расчет коэффициента загрузки оборудования.

## Вариант 4.

Табл.3 Расчет коэффициента загрузки оборудования.

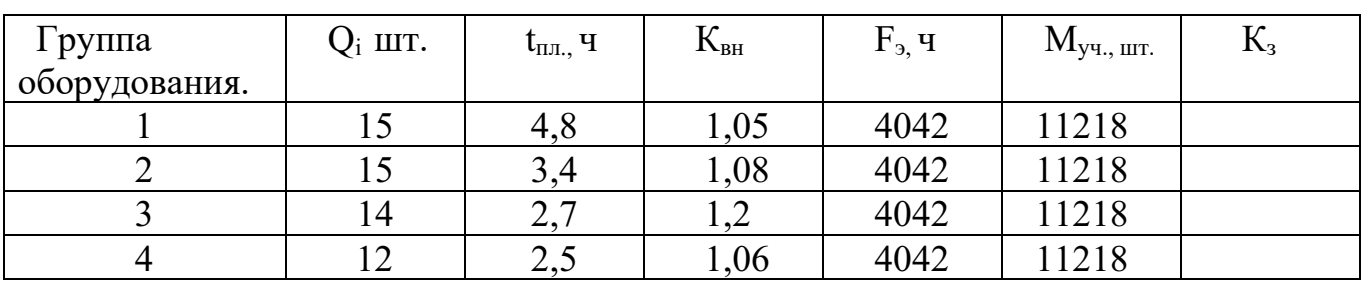

## Вариант 5.

Табл.3 Расчет коэффициента загрузки оборудования.

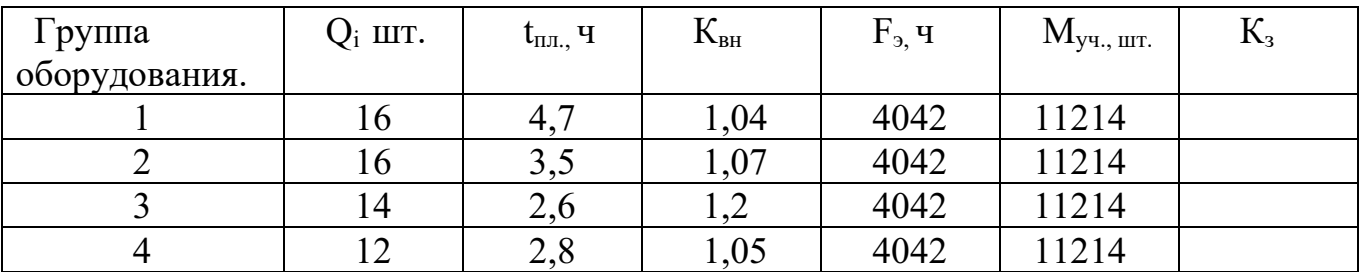

## Вариант 6.

Табл.3 Расчет коэффициента загрузки оборудования.

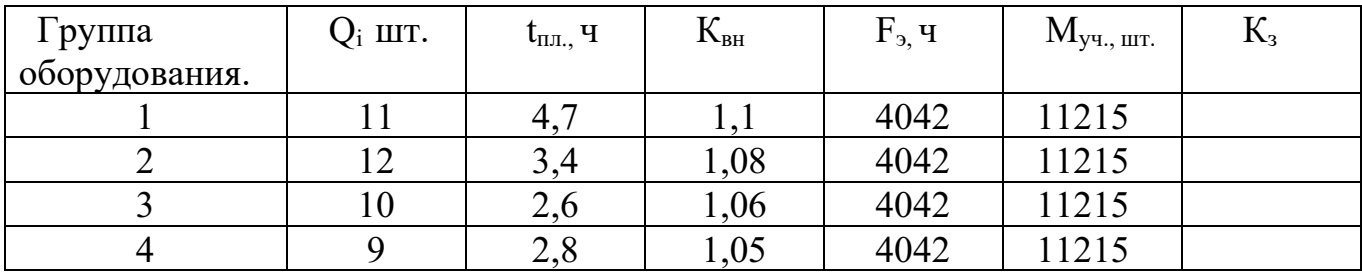

## Вариант 7.

Табл.3 Расчет коэффициента загрузки оборудования.

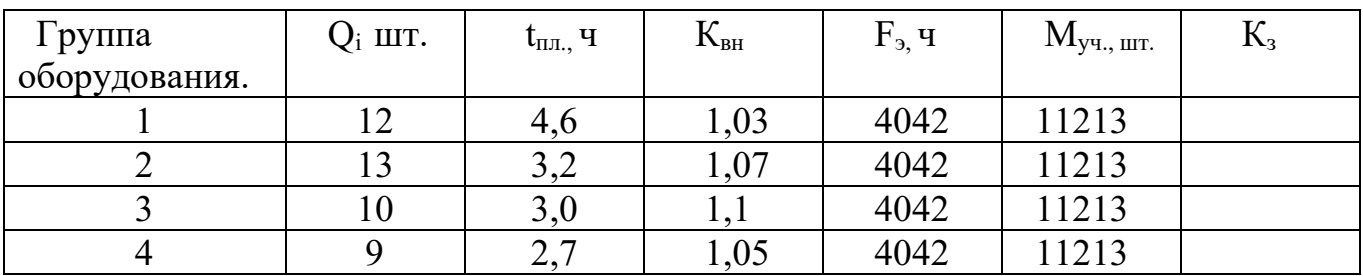

## Вариант 8.

Табл.3 Расчет коэффициента загрузки оборудования.

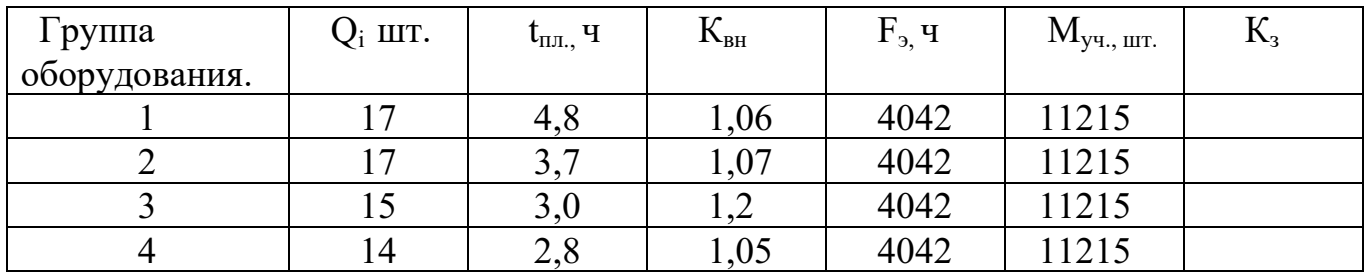

# Вариант 9.

Табл.3 Расчет коэффициента загрузки оборудования.

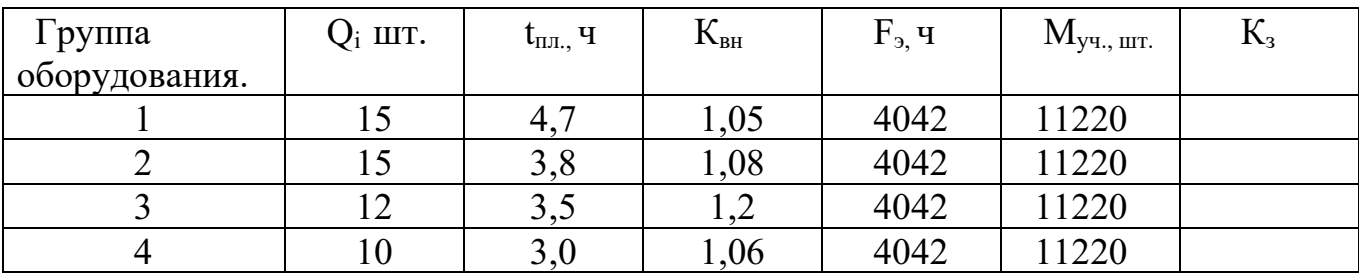

### Вариант 10.

Табл.3 Расчет коэффициента загрузки оборудования.

| Группа        | $Q_i$ IIIT. | $\mathfrak{t}_{\text{III.}}, \mathfrak{q}$ | $\mathbf{\Lambda}_{\rm BH}$           | $F_{2}$ , ч | $M_{\rm y4., \, \text{III}}$ . | $\mathbf{I}$ <sup>3</sup> |
|---------------|-------------|--------------------------------------------|---------------------------------------|-------------|--------------------------------|---------------------------|
| оборудования. |             |                                            |                                       |             |                                |                           |
|               | 14          | 4,6                                        | 1,06                                  | 4042        | 11218                          |                           |
|               | 14          | ، و ب                                      | 0.04                                  | 4042        | 11218                          |                           |
|               |             | 3,2                                        | $\rightarrow \rightarrow \rightarrow$ | 4042        | 11218                          |                           |
|               |             | າ າ<br>، م ک                               | 1,03                                  | 4042        | 1218                           |                           |

#### **Методические указания:**

1. Объем товарной продукции определяется по формуле:

$$
Q_T = \sum q_i \cdot \text{L} \cdot \text{L} \cdot \text{L}
$$

- n- число типоразмеров готовых изделий
- qi –количество готовых изделий i-го типа, шт

Цоптi – оптовая цена i- го изделия, руб.

2. Объем валовой продукции рассчитывается по формуле:

$$
QB=QT+(HK-HH),\Gamma\text{He}
$$

Нк, Нн – остатки незавершенного производства в стоимостном выражении на конец и начало отчетного периода.

3. Производственная мощность предприятия определяется по формуле:

$$
M = n \cdot T \cdot 3/t , \text{ r \text{me}}
$$

n- количество единиц оборудования,шт

Тэ-эффективный фонд времени работы оборудования, час

t- трудоемкость изготовления единицы продукции, час

4. Коэффициент использования производственной мощности определяется по формуле:

$$
K_{H.M.} = Q\varphi/Mcp.r, \, r\pi e
$$

Qф- количество фактически выработанной продукции предприятием в течение года в натуральных или стоимостных единицах

Мср.г.- среднегодовая мощность.

5. Расчет коэффициента загрузки оборудования.

 $K_3=(t_{\text{nn}}\cdot M_{\text{vu}})/(K_{\text{BH}}\cdot F_3 \cdot Q_i)$ , где

 $t_{\text{min}}$  – плановая трудоемкость изготовления деталей.

Муч. – производственная мощность участка.

Квн.- коэффициент выполнения норм.

Fэ.- эффективный фонд времени работы оборудования.

Q<sup>i</sup> – количество единиц оборудования в цехе.

#### ЛИТЕРАТУРА

1. Организация производства на предприятиях. – Н.И. Новицкий - М.: «Финансы и статистика», 2012г.

2. Экономика предприятия- курс лекций. Серия: Высшее образование/

О.И. Волков, В.К. Скляренко- Москва: Высшая школа, 2012г.

3. Методические материалы к практическим работам по дисциплине «Основы экономики организации и правового обеспечения

профессиональной деятельности » для специальности 15.02.08

«Технология машиностроения» / Е.А. Шаманаева.

4. Экономика фирмы / Под ред. В.Я. Горфинкеля.- М.:Юрайт, 2015г.

5. Экономика предприятия: учебник/ В.Д. Грибов, В.П. Грузинов – Москва: курс: Инфра-М, 2015г.

6. Экономика организации: учебное пособие/ Л.Н. Чечевицына, Е.В. Хачадурова.- Ростов-на-Дону: Феникс, 2015г.

7. Справочник экономиста по труду – С.Х. Гурьянов, И.А. Поляков-

- М.: Финансы и статистика, 2016г.